УТВЕРЖДАЮ Генеральный директор ООО «Автопрогресс-М» отресс-М" A.C. Никитин «05» октября 2020 г.

Государственная система обеспечения единства измерений

Аппаратура геодезическая спутниковая PrinCe i30

# *МЕТОДИКА ПОВЕРКИ*

# МП АПМ 51-20

Настоящая методика поверки распространяется на аппаратуру геодезическую спутниковую PrinCe i30. производства «Shanghai Huace Navigation Technology Ltd». КНР (далее - аппаратуру) и устанавливает методику ее первичной и периодической поверки.

Интервал между поверками - 1 год.

## **1 Операции поверки**

При проведении поверки должны выполняться операции, указанные в таблице 1.

Таблица 1 – Операции поверки

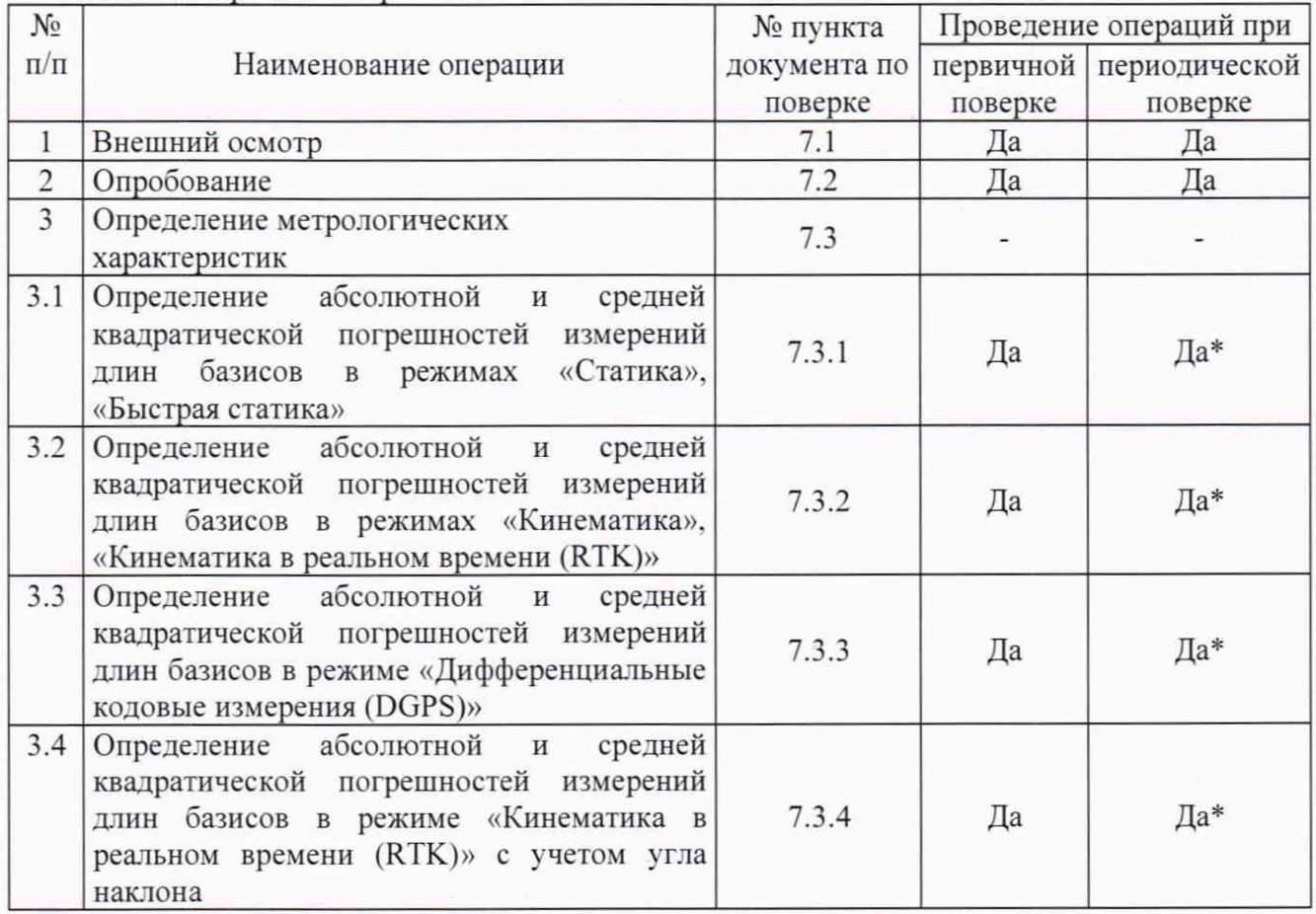

\* В случае применения аппаратуры для работ, не требующих использования всех измерительных каналов при периодической поверке по письменному заявлению владельца СИ допускается поверка аппаратуры по сокращенному числу измерительных каналов с обязательным указанием в свидетельстве о поверке информации об объеме проведенной поверки.

## **2 Средства поверки**

При проведении поверки должны применяться эталоны и вспомогательные средства поверки, приведенные в таблице 2

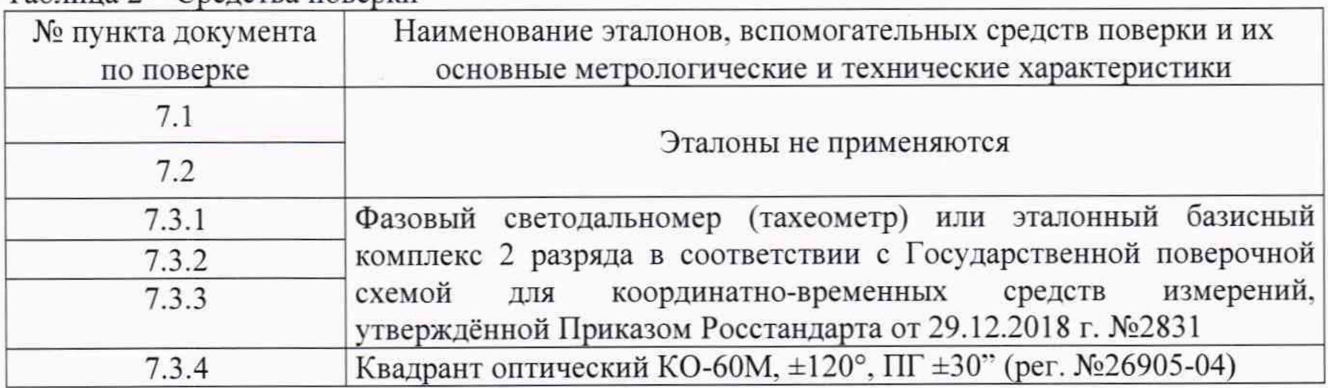

Таблица 2 – Средства поверки

Продолжение таблицы 2

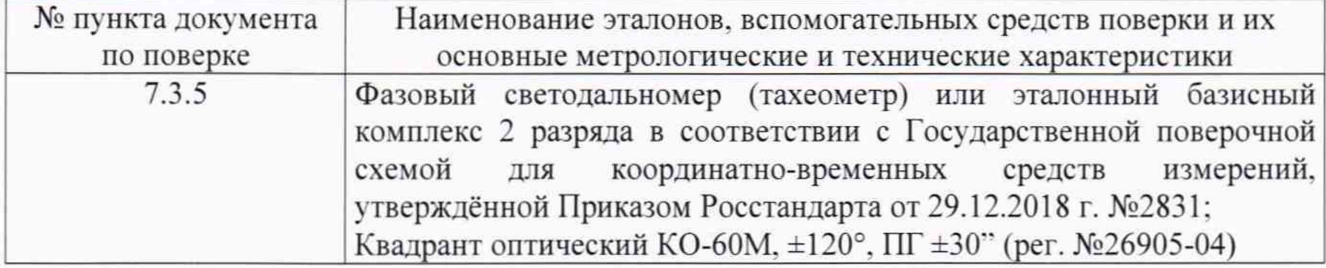

Допускается применять другие средства поверки, обеспечивающие определение метрологических характеристик с точностью, удовлетворяющей требованиям настоящей методики поверки.

## **3 Требования к квалификации поверителей**

К проведению поверки допускаются лица, изучившие эксплуатационные документы на аппаратуру, имеющие достаточные знания и опыт работы с ней.

#### **4 Требования безопасности**

При проведении поверки, меры безопасности должны соответствовать требованиям по технике безопасности согласно эксплуатационной документации на аппаратуру и поверочное оборудование, правилам по технике безопасности, действующим на месте проведения поверки, а также правилам по технике безопасности при производстве топографо-геодезических работ ПТБ-88 (Утверждены коллегией ГУГК при СМ СССР 09.02.1989 г.. № 2/21).

#### **5 Условия поверки**

При проведении поверки должны соблюдаться, следу ющие условия измерений: - температура окружающей среды.  $^{\circ}C$  0 0  $^{\circ}$  0  $^{\circ}T$  -45 до +75

#### **6 Подготовка к поверке**

Перед проведением поверки должны быть выполнены следующие подготовительные работы:

- проверить наличие действующих свидетельств о поверке на эталонные средства измерений;

- аппаратуру и средства поверки привести в рабочее состояние в соответствии с их эксплуатационной документацией.

- аппаратура должна быть установлена на специальных основаниях (фундаментах) или штативах, не подвергающихся механическим (вибрация, деформация, сдвиги) и температурным воздействиям.

#### 7 **Проведение поверки**

#### 7.1 **Внешний осмотр**

При внешнем осмотре должно быть установлено соответствие аппаратуры следующим требованиям:

- отсутствие механических повреждений и других дефектов, влияющих на эксплуатационные и метрологические характеристики аппаратуры;

- наличие маркировки и комплектность, согласно требованиям эксплуатационной документации на аппаратуру.

- комплектность, согласно требованиям эксплуатационной документации на аппаратуру.

Если хотя бы одно из перечисленных требований не выполняется, прибор признают непригодным к применению, дальнейшие операции поверки не производят.

#### 7.2 **Опробование**

7.2.1 При опробовании должно быть установлено соответствие аппаратуры следующим требованиям:

- отсутствие качки и смещений неподвижно соединенных деталей и элементов аппаратуры;

- правильность взаимодействия с комплектом принадлежностей:

- работоспособность всех функциональных режимов.

7.2.2 Проверку идентификационных данных программного обеспечения (далее - ПО) проводить следующим образом:

- для идентификации ПО «LandStar 7», установленного на контроллер, следует запустить ПО. перейти на вкладку «Настройки», открыть меню «ПО». Номер версии высвечивается в первой строке данного меню;

- для идентификации МПО «update i30 v2.0.12 b20200427.bin», установленного в аппаратуру. CRC32;

- для идентификации ПО «СНС Geomatics Office», установленного на ПК. необходимо запустить ПО. в главном экране выбрать вкладку «Поддержка», затем выбрать пункт «О программе».

Номер версии должен соответствовать данным приведенным в таблице 3.

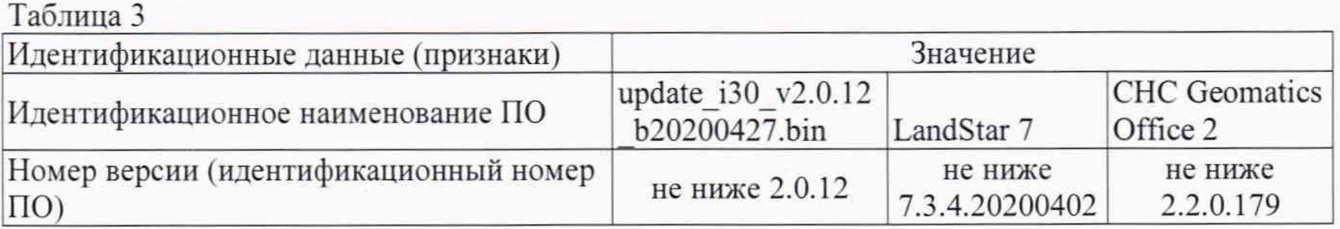

Если хотя бы одно из перечисленных требований не выполняется, прибор признают непригодным к применению, дальнейшие операции поверки не производят.

**7.3 Определение метрологических характеристик**

**7.3.1 Определение абсолютной и средней квадратической погрешностей измерений длин базисов в режимах «Статика», «Быстрая статика»**

Абсолютная и средняя квадратическая погрешности измерений длин базисов в режимах «Статика», «Быстрая статика» определяются путем многократных измерений (не менее 5) эталонного базисного комплекса 2 разряда или контрольной длины базиса, определённой фазовым светодальномером (тахеометром) 2 разряда в соответствии с Государственной поверочной схемой для координатно-временных средств измерений, утверждённой Приказом Госстандарта от 29.12.2018 г. №2831 и действительное значение которого расположено в диапазоне от 0 до 30 км.

Установить поверяемую аппаратуру над центрами пунктов базиса и привести ее спутниковые антенны к горизонтальной плоскости.

Измерить высоту установки антенн аппаратуры с помощью рулетки.

Включить аппаратуру и настроить ее на сбор данных (измерений) в соответствующем режиме измерений согласно требованиям руководства по эксплуатации.

Убедиться в правильности функционирования и отсутствии помех приему сигнала со спутников.

Провести измерения на поверяемой аппаратуре при условиях, указанных в таблице 4 настоящей методики.

Выключить аппаратуру согласно требованиям руководства по эксплуатации.

При использовании контрольных длин базиса, ещё раз измерить эталонным тахеометром их значения. Результат измерений не должен отличаться от значения  $L_i$ , полученного до начала съёмки аппаратурой, более чем на величину погрешности, приписанную эталонному дальномеру. В случае если измеренная длина отличается от значения  $L_{i_0}$ , полученного до начала съёмки аппаратурой, более чем на величину погрешности, необходимо повторить съёмку аппаратурой заново.

Провести обработку данных с использованием штатного ПО к аппаратуре.

Абсолютная погрешность измерений каждой длины базиса (при доверительной вероятности 0.95) определяется как сумма систематической и случайной погрешностей по формуле:

$$
\Delta L_{j} = \left(\frac{\sum_{i=1}^{n} L_{j_{i}}}{n_{j}} - L_{j_{0}}\right) \pm 2 \sqrt{\frac{\sum_{i=1}^{n} L_{j_{i}}}{n_{j}} - \frac{\sum_{i=1}^{n} L_{j_{i}}}{n_{j}}},
$$

где  $\Delta L_i$  – погрешность измерений *j* длины базиса в плане/по высоте, мм;

*L* - эталонное значение *j* длины базиса в плане/по высоте, мм;

 $L_i$  - измеренное поверяемой аппаратурой значение *j* длины базиса *i* измерением в плане/по высоте, мм;

 $n_i$  – число измерений *ј* длины базиса.

Средняя квадратическая погрешность измерений каждой из длин базиса определяется по формуле:

$$
m_j = \sqrt{\frac{\sum_{i=1}^{n} (L_{ji} - L_{j0})^2}{n_j}},
$$

где *т<sub>;</sub>* - средняя квадратическая погрешность измерений *ј* длины базиса.

Значения абсолютной погрешности (при доверительной вероятности 0.95) и средней квадратической погрешности измерений для каждой из длин базиса в режимах «Статика». «Быстрая статика» не должны превышать значений, указанных в Приложении А к настоящей методике поверки.

Абсолютная и средняя квадратическая погрешности измерений длины базиса для больших длин определяются в режимах «Статика». «Быстрая статика» по приращению координат замкнутой фигуры (треугольника), длины сторон которой находятся в диапазоне от 3 км до 30 км. в соответствии с п. 6.4. МИ 2408-97 «Аппаратура пользователей космических навигационных систем геодезическая. Методика поверки».

Следует последовательно устанавливать аппаратуру на пунктах, образующих треугольник и согласно руководству по эксплуатации выполнить измерения и вычислить приращения координат между пунктами.

Сумма приращений координат (невязка координат) не должна превышать значений, вычисленных по формуле:

$$
W_{X,Y,Z} = \sqrt{(\Delta_{1_{X,Y,Z}})^2 + (\Delta_{2_{X,Y,Z}})^2 + (\Delta_{3_{X,Y,Z}})^2},
$$

где  $\ \ W_{X,Y,Z}$  - невязка координат в плане/по высоте, мм;

 $\Delta_{i_{XYZ}}$  - допустимые значения погрешности приращений координат для і стороны треугольника в плане/по высоте, мм. приведенных в Приложении А к настоящей методике поверки.

### **7.3.2 Определение абсолютной и средней квадратической погрешностей измерений длин базисов в режимах «Кинематика», «Кинематика в реальном времени (RTK)»**

Абсолютная и средняя квадратическая погрешности измерений длин базисов в режимах «Кинематика». «Кинематика в реальном времени (RTK)» определяются путем многократных измерений (не менее 10) эталонного базисного комплекса 2 разряда или контрольной длины базиса, определённой фазовым светодальномером (тахеометром) 2 разряда в соответствии с Государственной поверочной схемой для координатно-временных средств измерений, утверждённой Приказом Росстандарта от 29.12.2018 г. №2831 и действительное значение которого расположено в диапазоне от 0 до 30 км.

Установить поверяемую аппаратуру над центрами пунктов базиса и привести ее спутниковые антенны к горизонтальной плоскости.

5

Измерить высоту установки антенн аппаратуры с помощью рулетки.

Включить аппаратуру и настроить ее на сбор данных (измерений) в соответствующем режиме измерений согласно требованиям руководства по эксплуатации.

Измерить высоту установки антенн аппаратуры с помощью рулетки.

Убедиться в правильности функционирования и отсутствии помех приему сигнала со спутников.

Провести измерения на поверяемой аппаратуре при условиях, указанных в таблице 4 настоящей методики.

Выключить аппаратуру согласно требованиям руководства по эксплуатации.

При использовании контрольной длины базиса, ещё раз измерить эталонным дальномером её значения. Результат измерений не должен отличаться от значения  $L_i$ , полученного до начала съёмки аппаратурой, более чем на величину погрешности, приписанную эталонному дальномеру. В случае если измеренная длина отличается от значения L<sub>i</sub>, полученного до начала съёмки аппаратурой, более чем на величину погрешности, необходимо повторить съёмку аппаратурой заново.

Абсолютная погрешность измерений длины базиса (при доверительной вероятности 0.95) определяется как сумма систематической и случайной погрешностей по формуле:

$$
\Delta L = \left(\frac{\sum_{i=1}^{n} L_i}{n} - L_o\right) \pm 2 \sqrt{\frac{\sum_{i=1}^{n} (L_i - \frac{\sum_{i=1}^{n} L_i}{n})^2}{n - 1}},
$$

где  $\Delta L$  - погрешность измерений длины базиса в плане/по высоте, мм;

 $L<sub>0</sub>$  – эталонное значение длины базиса в плане/по высоте, мм;

 $L_i$  - измеренное аппаратурой значение длины базиса *і* измерением в плане/по высоте, мм;

*п* - число измерений длины базиса.

Средняя квадратическая погрешность измерений длины базиса определяется по формуле:

$$
m = \sqrt{\frac{\sum_{i=1}^{n} (L_i - L_0)^2}{n}},
$$

где *т* - средняя квадратическая погрешность измерений длины базиса.

Значения абсолютной погрешности (при доверительной вероятности 0.95) и средней квадратической погрешности измерений длины базиса в режимах «Кинематика», «Кинематика в реальном времени (RTK)» не должны превышать значений, указанных в Приложении А к настоящей методике поверки.

Абсолютная и средняя квадратическая погрешности измерений длины базиса для больших длин определяются в режимах «Кинематика» и «Кинематика в реальном времени (RTK)» по приращению координат замкнутой фигуры (треугольника), длины сторон которой находятся в диапазоне от 3 км до 30 км. в соответствии с п. 6.4. МИ 2408-97 «Аппаратура пользователей космических навигационных систем геодезическая. Методика поверки».

Следует последовательно устанавливать аппаратуру на пунктах, образующих треугольник и согласно руководству по эксплуатации выполнить измерения и вычислить приращения координат между пунктами.

Сумма приращений координат (невязка координат) не должна превышать значений, вычисленных по формуле:

$$
W_{X,Y,Z} = \sqrt{(\Delta_{1_{\chi Y,Z}})^2 + (\Delta_{2_{\chi Y,Z}})^2 + (\Delta_{3_{\chi Y,Z}})^2},
$$

где *Wx у - -* невязка координат в плане/по высоте, мм;

- допустимые значения погрешности приращений координат для i стороны треугольника в плане/по высоте, мм, приведенных в Приложении А к настоящей методике поверки.

## **7.3.3 Определение абсолютной погрешности и средней квадратической погрешности измерений длин базисов в режиме «Дифференциальные кодовые измерения (DGPS)»**

Абсолютная и средняя квадратическая погрешности измерений длин базисов в режиме «Дифференциальные кодовые измерения (DGPS)» определяются путем многократных измерений (не менее 10) эталонного базисного комплекса 2 разряда или контрольной длины базиса, определённой фазовым светодальномером (тахеометром) 2 разряда в соответствии с Государственной поверочной схемой для координатно-временных средств измерений, утверждённой Приказом Росстандарта от 29.12.2018 г. №2831 и действительное значение которого расположено в диапазоне от 0 до 30 км.

Установить поверяемую аппаратуру над центрами пунктов базиса и привести ее спутниковые антенны к горизонтальной плоскости.

Измерить высоту установки антенн аппаратуры с помощью рулетки.

Включить аппаратуру и настроить ее на сбор данных (измерений) в соответствующем режиме измерений согласно требованиям руководства по эксплуатации.

Убедиться в правильности функционирования и отсутствии помех приему сигнала со спутников.

Провести измерения на поверяемой аппаратуре при условиях, указанных в таблице 4 настоящей методики.

Выключить аппаратуру согласно требованиям руководства по эксплуатации.

При использовании контрольной длины базиса, ещё раз измерить эталонным тахеометром её значения. Результат измерений не должен отличаться от значения  $L_{i}$ , полученного до начала съёмки аппаратурой, более чем на величину погрешности, приписанную эталонному дальномеру. В случае если измеренная длина отличается от значения  $L_{i_0}$ , полученного до начала съёмки аппаратурой, более чем на величину погрешности, необходимо повторить съёмку аппаратурой заново.

Абсолютная погрешность измерений длины базиса (при доверительной вероятности 0.95) определяется как сумма систематической и случайной погрешностей по формуле:

$$
\Delta L = \left(\frac{\sum_{i=1}^{n} L_i}{n} - L_o\right) \pm 2 \sqrt{\frac{\sum_{i=1}^{n} (L_i - \frac{\sum_{i=1}^{n} L_i}{n})^2}{n - 1}},
$$

где A*L -* погрешность измерений длины базиса в плане/по высоте, мм;

 $L_0$  - эталонное значение длины базиса в плане/по высоте, мм;

*L* - измеренное аппаратурой значение длины базиса *i* измерением в плане/по высоте, мм;

*и -* число измерений длины базиса.

Средняя квадратическая погрешность измерений длины базиса определяется по формуле:

$$
m = \sqrt{\frac{\sum_{i=1}^{n} (L_i - L_0)^2}{n}}
$$

Значения абсолютной погрешности (при доверительной вероятности 0.95) и средней квадратической погрешности измерений длины базиса в режиме «Дифференциальные кодовые измерения (DGPS)» не должны превышать значений, указанных в Приложении А к настоящей методике поверки.

Абсолютная и средняя квадратическая погрешности измерений длины базиса для больших длин определяются в режиме «Дифференциальные кодовые измерения (DGPS)» по приращению координат замкнутой фигуры (треугольника), длины сторон которой находятся в диапазоне от 3 км до 30 км. в соответствии с п. 6.4. МИ 2408-97 «Аппаратура пользователей космических навигационных систем геодезическая. Методика поверки».

Следует последовательно устанавливать аппаратуру на пунктах, образующих треугольник и согласно руководству по эксплуатации выполнить измерения и вычислить приращения координат между пунктами.

Сумма приращений координат (невязка координат) не должна превышать значений, вычисленных по формуле:

$$
W_{X,Y,Z} = \sqrt{(\Delta_{1_{\bar{X},Y,Z}})^2 + (\Delta_{2_{\bar{X},Y,Z}})^2 + (\Delta_{3_{\bar{X},Y,Z}})^2},
$$

где  $W_{X,Y,Z}$  - невязка координат в плане/по высоте, мм;

 $\Delta_{i_{\text{X}\text{X}\text{Z}}}$  - допустимые значения погрешности приращений координат для i стороны треугольника в плане/по высоте, мм. приведенных в Приложении А к настоящей методике поверки.

## **7.3.4 Определение абсолютной и средней квадратической погрешностей измерений длин базисов в режиме «Кинематика в реальном времени (RTK)» с учетом угла наклона**

Абсолютная и средняя квадратическая погрешности измерений длин базисов в режимах «Кинематика». «Кинематика в реальном времени (RTK)» определяются путем многократных измерений (не менее 10) эталонного базисного комплекса 2 разряда или контрольной длины базиса, определённой фазовым светодальномером (тахеометром) 2 разряда в соответствии с Государственной поверочной схемой для координатно-временных средств измерений, утверждённой Приказом Росстандарта от 29.12.2018 г. №2831 и действительное значение которого расположено в диапазоне от 0 до 3.0 км.

Установить поверяемые образцы аппаратуры над центрами пунктов, расположенных на концах эталонного базиса и привести аппаратуру к горизонтальной плоскости. Один из образцов аппарату ры необходимо установить на веху.

Измерить высоту установки антенн аппаратуры с помощью рулетки.

Включить аппаратуру и настроить ее на сбор данных (измерений) в соответствующем режиме измерений согласно требованиям руководства по эксплуатации.

Убедиться в правильности функционирования и отсутствии помех приему сигнала со спутников.

Наклоняя один из образцов аппаратуры в диапазоне от 0 до 85°, не менее, чем в 5, фиксируемых при помощи квадранта, точках, провести одновременные измерения расстояния на образцах аппаратуры при условиях, указанных в таблице 4 настоящей методики поверки.

Затем вернуть наклоненный образец в горизонтальное положение.

Повернуть на 120° в горизонтальной плоскости.

Повторить процедуру 3 раза, до возвращения наклоненного образца в исходное положение.

Выключить аппаратуру согласно требованиям руководства по эксплуатации.

При использовании контрольной длины базиса, ещё раз измерить тахеометром её значения. Результат измерений не должен отличаться от значения  $L_{i}$ , полученного до начала съёмки аппаратурой, более чем на величину погрешности, приписанную тахеометру. В случае если измеренная длина отличается от значения *L,* , полученного до начала съёмки аппаратурой, более чем на величину погрешности, необходимо повторить съёмку аппаратурой заново.

Провести обработку данных с использованием штатного ПО к аппарату ре.

Абсолютная погрешность измерений длины базиса (при доверительной вероятности 0.95) определяется как сумма систематической и случайной погрешностей по формуле:

$$
\Delta L = \left(\frac{\sum_{i=1}^{n} L_i}{n} - L_o\right) \pm 2 \sqrt{\frac{\sum_{i=1}^{n} (L_i - \frac{\sum_{i=1}^{n} L_i}{n})^2}{n - 1}},
$$

где A*L -* погрешность измерений длины базиса в плане/по высоте, мм:

 $L_{\rm b}$  – эталонное значение длины базиса в плане/по высоте, мм;

высоте, мм: *L, -* измеренное аппарату рой значение длины базиса *i* измерением в плане/по

 $n -$ число измерений длины базиса.

Средняя квадратическая погрешность измерений длины базиса определяется по формуле:

$$
m = \sqrt{\frac{\sum_{i=1}^{n} (L_i - L_0)^2}{n}},
$$

где *т* - средняя квадратическая погрешность измерений длины базиса.

Значения абсолютной погрешности (при доверительной вероятности 0.95) и средней квадратической погрешности измерений длины базиса в режиме «Кинематика в реальном времени (RTK)» с учетом угла наклона должны соответствовать значениям, приведенным в Приложении А к настоящей методике поверки.

Таблица 4

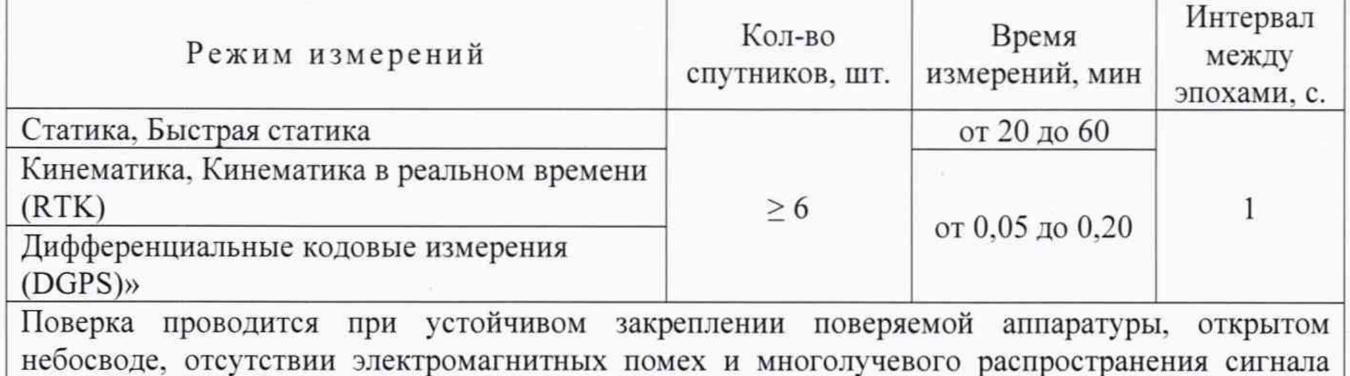

спутников, а также при хорошей конфигурации спутниковых группировок.

### **8 Оформление результатов поверки**

8.1. Результаты поверки оформляются протоколом, составленным в виде сводной таблицы результатов поверки по каждому пункту раздела 7 настоящей методики поверки с указанием числовых значений результатов измерений и их оценки по сравнению с допускаемыми значениями.

8.2. При положительных результатах поверки, аппаратура признается годной к применению и на нее выдается свидетельство о поверке установленной формы. Знак поверки наносится на свидетельство о поверке в виде наклейки и (или) поверительного клейма.

8.3. При отрицательных результатах поверки, аппаратура признается непригодной к применению и на нее выдается извещение о непригодности установленной формы с указанием основных причин.

8.4 В случае применения аппаратуры для работ, не требующих использования всех режимов измерений при периодической поверке по письменному заявлению владельца СИ допускается поверка аппаратуры по сокращенному числу режимов измерений с обязательным указанием в «Свидетельстве о поверке» информации об объеме проведенной поверки.

Руководитель отдела ООО «Автопрогресс – М»  $\mathcal{N}$  К.А. Ревин

## **Приложение А**

**(Обязательное)**

## **Метрологические характеристики**

Таблица А.1 - Метрологические характеристики

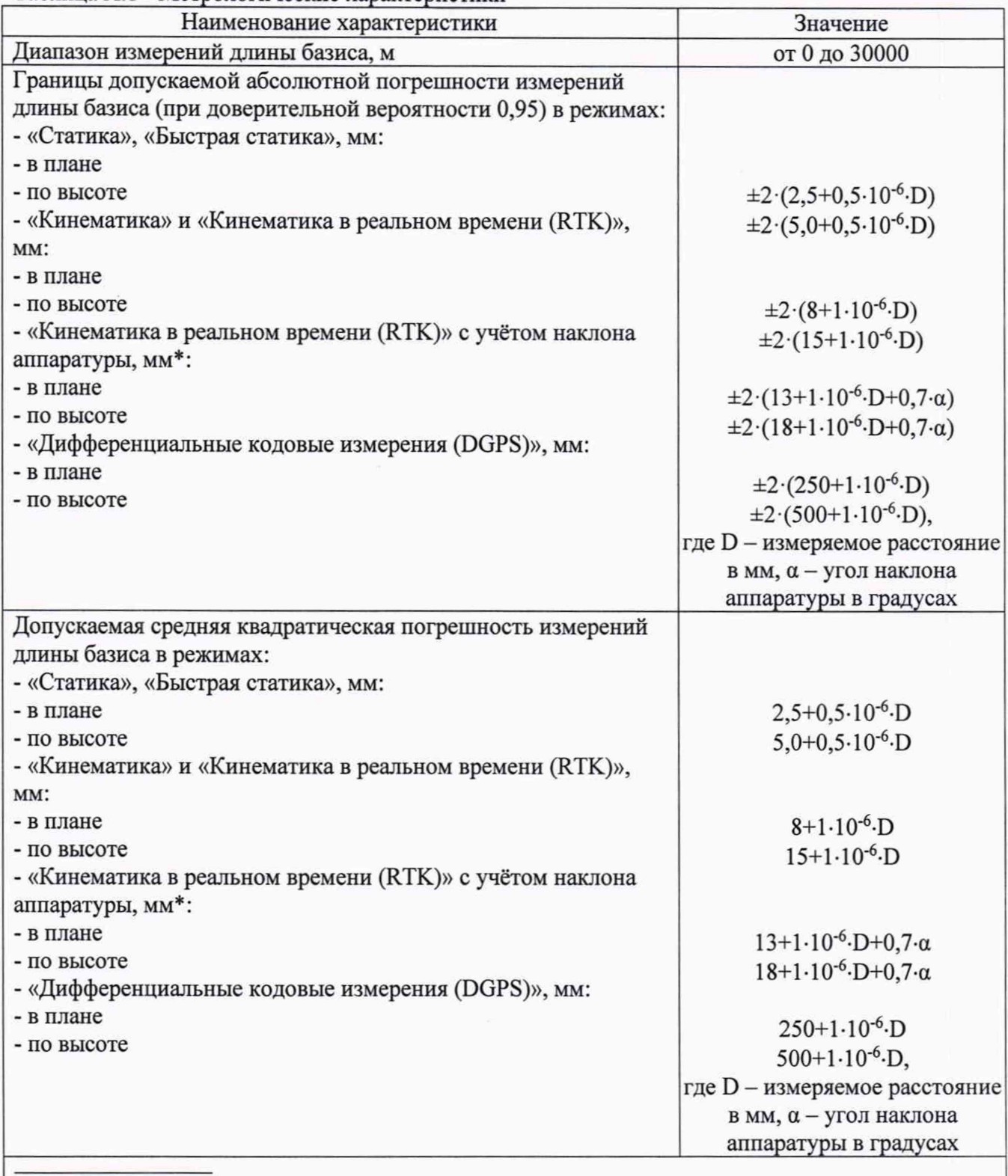

\* - допускается наклон от 0 до 85 °